## **Impostare il tipo di ritenuta per le fatture che si dovranno emettere**

Per emettere tali fatture bisogna prima di tutto codificare il tipo di ritenuta dal menu *archivi > contabilità > tipi ritenute* 

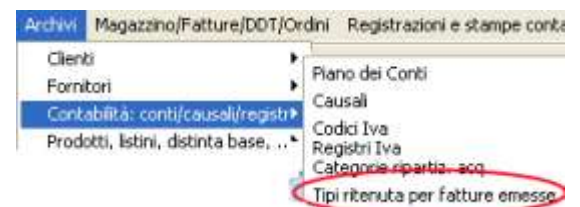

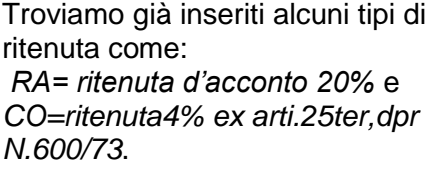

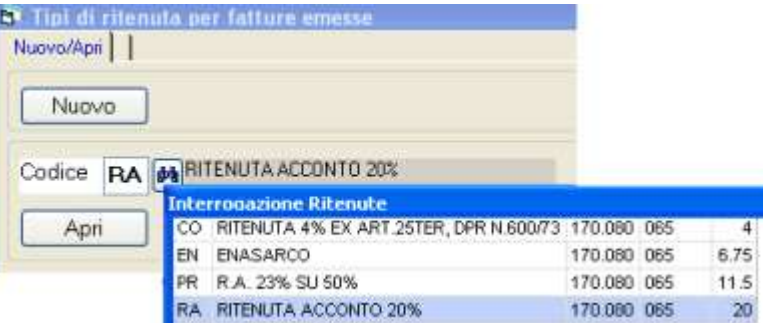

Premiamo nuovo o apri e vediamo come sono impostati i dati:

**Codice**: 2 caratteri alfanumerico.

Nota: In anagrafica clienti si può inserire il codice della ritenuta affinché, in emissione fatture, il programma proponga automaticamente la ritenuta

d'acconto.

**Descrizione**: si tratta della scritta che viene riportata sulle fatture emesse.

**Conto e Causale**: servono per la scrittura contabile *ritenute subite a cliente*.

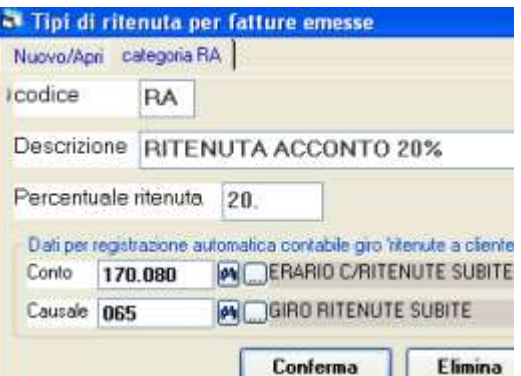

E' necessario predisporre un conto ed una causale; nel piano dei conti della ditta esempio troviamo il conto *170.080 erario c/to ritenute subite* ed la causale *065=giro ritenute*.

## **Emissione della fattura con ritenuta d'acconto**

Aprire dal menu *emissione fatture ddt e movimentazione magazzino*:

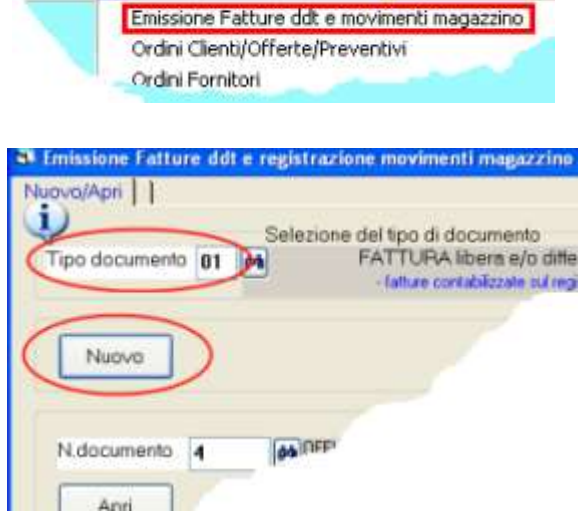

Archivi Magazzino/Fatture/DDT/Ordini Registrazioni e star

Bisogna prima di tutto selezionare un **tipo documento** fattura o fattura immediata e premere **nuovo**.

Premuto nuovo si procede normalmente:

## WINLINE" copyright Tecnologie Informatiche

si compilano i **dati di intestazione** (data, cliente, pagamento, ecc.) e poi le **righe** con la descrizione dei servizi o merce, quantità, prezzi, codice iva e controparita di ricavo.

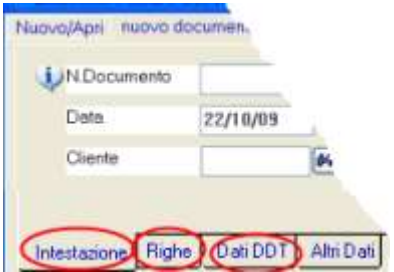

Per la ritenuta bisogna: :

inserire il **codice della ritenuta**, per esempio RA

premere **calcolo importo**: se ci sono spese sulle quali non si deve applicare la ritenuta bisogna forzare l'importo corretto in quanto il programma calcola la ritenuta sul'importo totale.

appare la **descrizione**, che si può modificare per la fattura

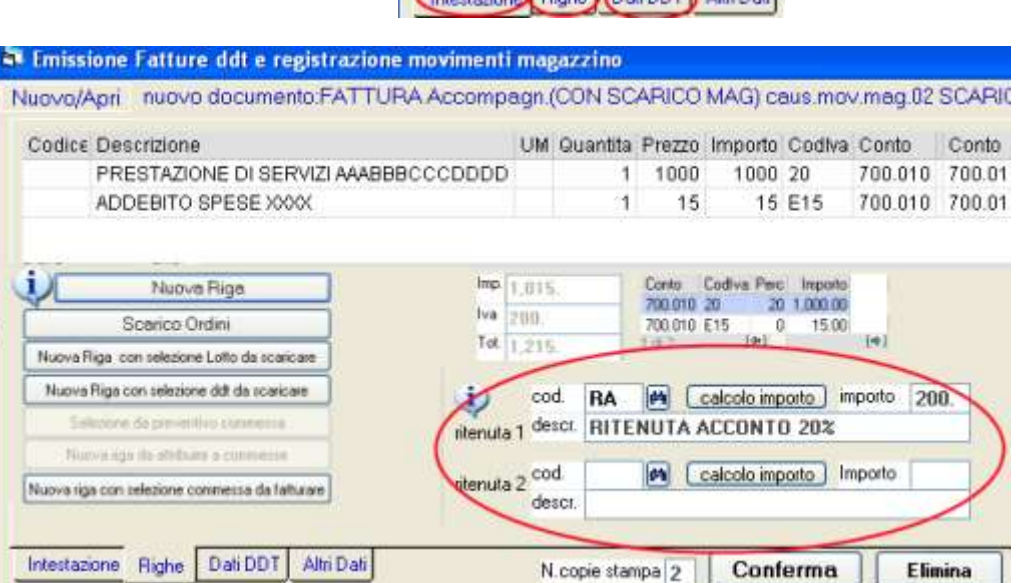

Si possono applicare due diverse ritenute sulla medesima fattura.

Alla conferma della fattura il programma provvederà a:

- o stampare del documento
- o contabilizzare la fattura
- o creare la scrittura contabile *ritenute subite a cliente*
- o aggiornare lo scadenzario per l'importo dovuto al netto della ritenuta

## **Esempio:**

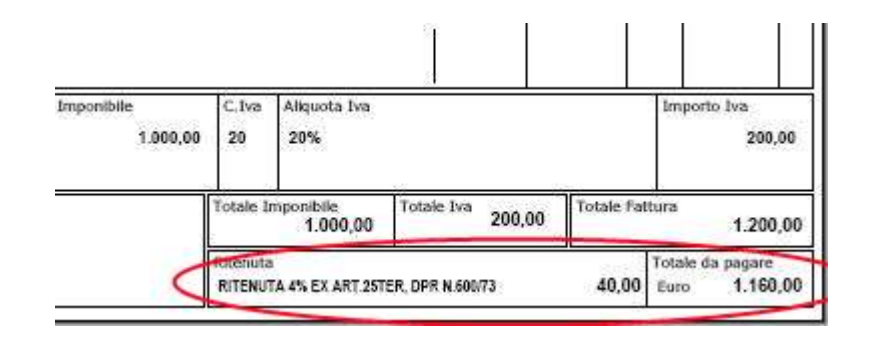